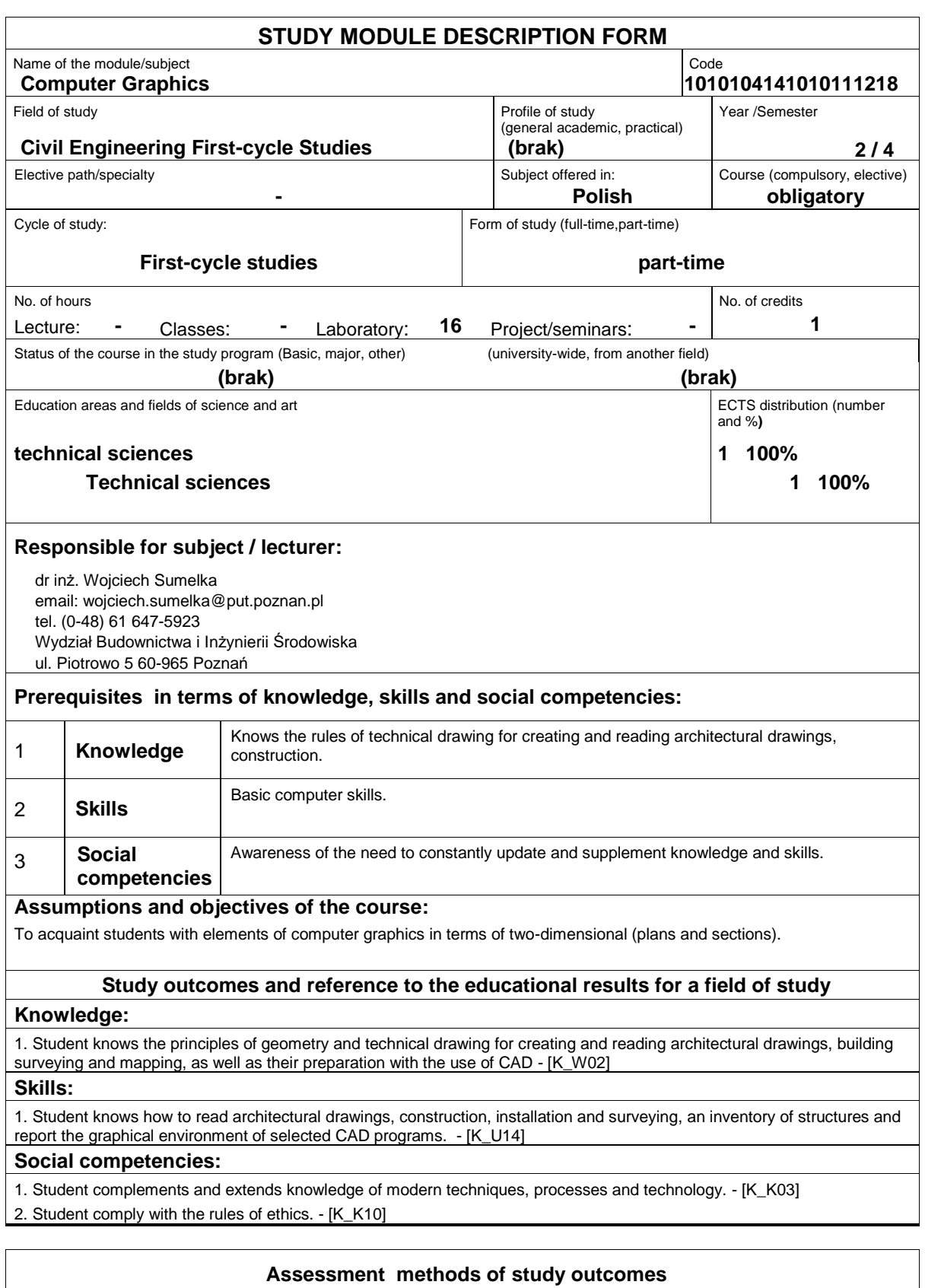

Assessment is done on a self-assessment of working at a computer in an AutoCad / QCad. The student has the task of drawing up a few simple drawings. In operation, it will be necessary to demonstrate the knowledge and ability to put into practice the skills learned in the classroom environments AutoCad / QCad.

## **Course description**

Students work in the computer lab using cad software (eg. AutoCad, QCad). The following aspects are discussed: 1. Creating basic objects: line, polyline, point, circle, ring, arc, area, ellipse, rectangle, polygon. 2. Edition of objects: the toolbar change - erase, copy, mirror, move, chic, move, rotate, scale, cut the, extend. 3. Dimension: Dimension tool - linear, normal coordinates, radius, diameter, angle, line reference marker inside the baseline.

4. Layers: hiding, locking in viewports, close, color, line type, line width.

 5. object snap modes: Finally, symmetry, center, point, quadrant, the point of intersection, extension, perpendicular, tangent, close, apparent parallel.

6 Entering text.

7 Hatch: area selection and a hatch pattern, preview hatch scale.

**Basic bibliography:**

**Additional bibliography:**

## **Result of average student's workload**

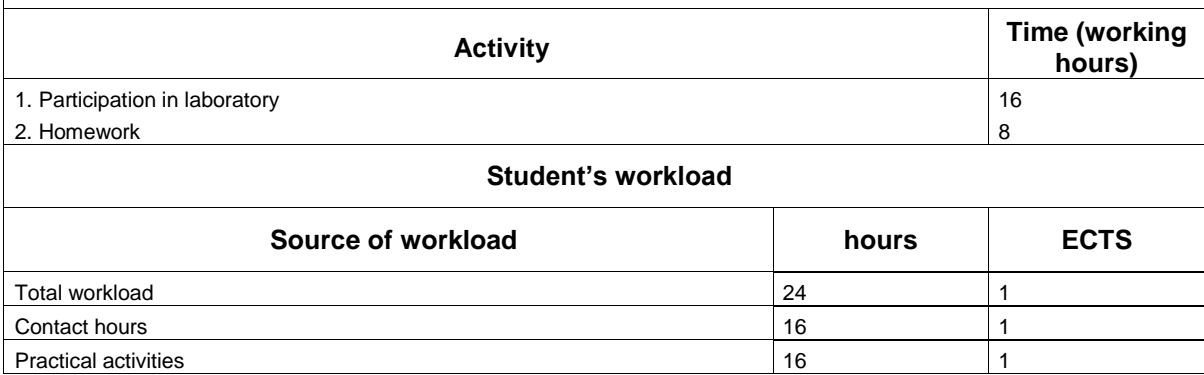